## **S7-120PLC**

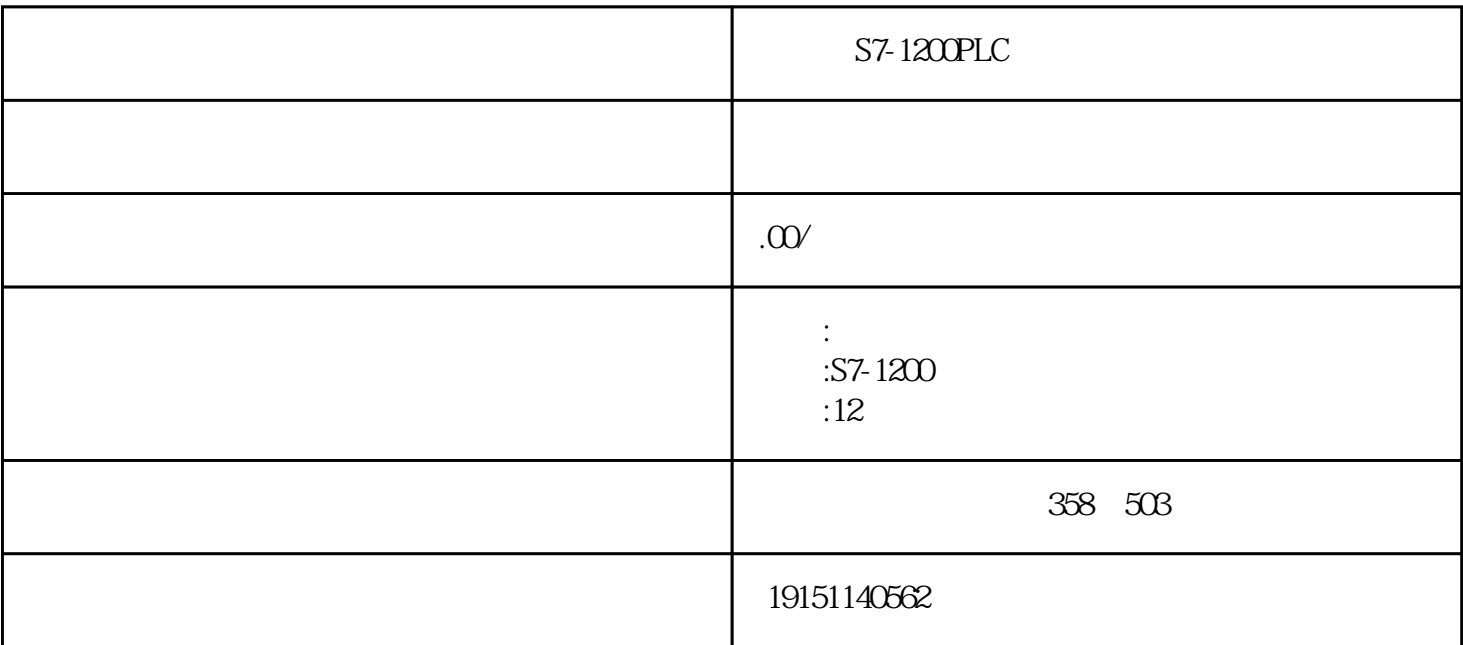

S7-1200PLC S7-1200PLC PLC S7-1200PLC S7  $S7$  \* \*  $S7$ S7 \* PLC S7 虽然不需要编写PLC程序,但仍然需要做一些简单的配置: 开启Put/Get PLC Put/Get 1200/1500 Put/Get 200Smart/300/400 DB<br>
200Smart/300/400 S7-1200/1500 DB DB DB<br>
DB OPCUA 200Smart/300/400 PLC I Q M T C DB

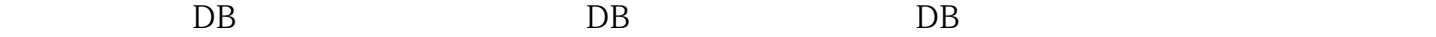

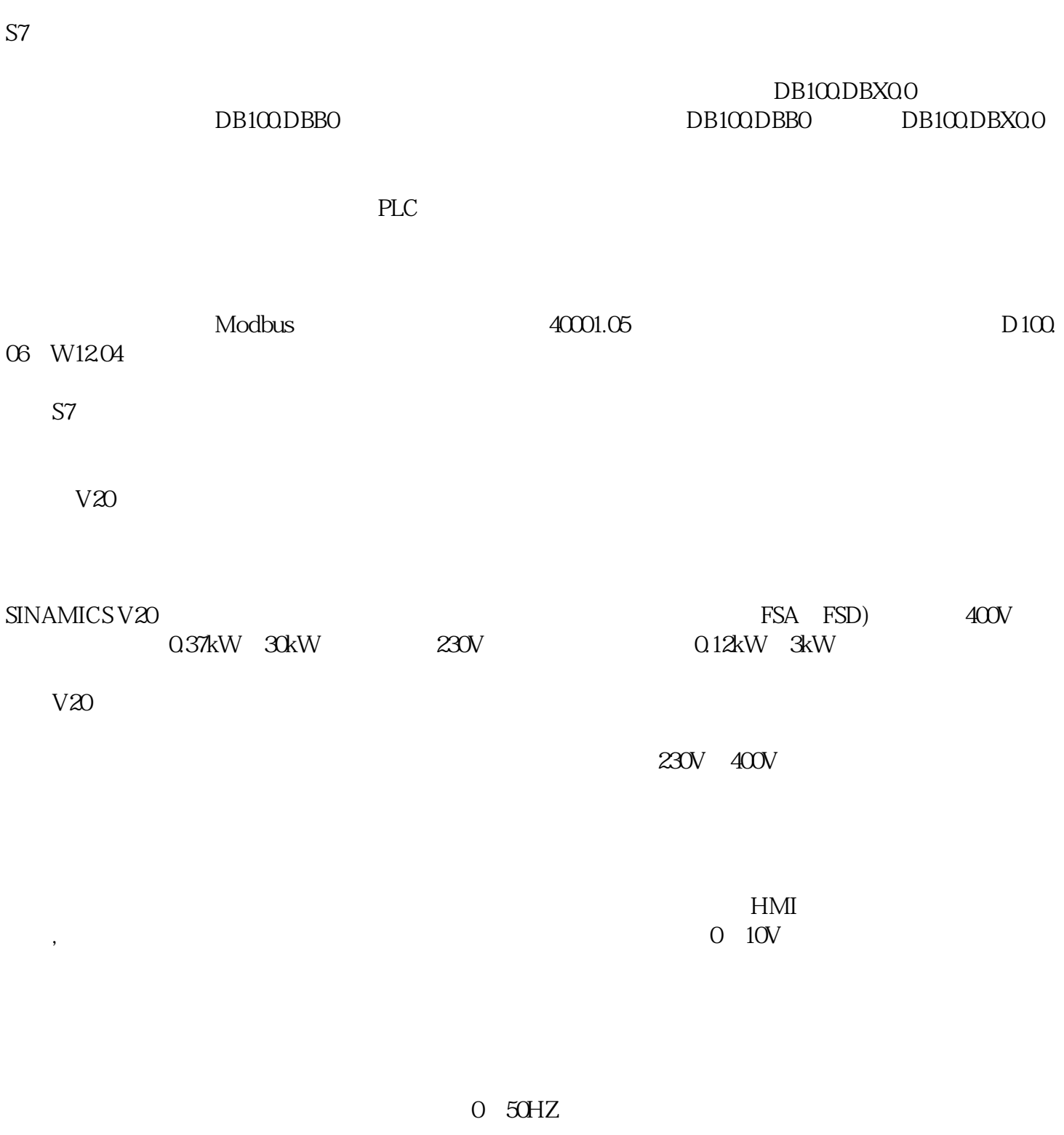

 $M<sub>2</sub>$  $P003=1(1 \t 2 \t 3 \t 4)$  $PO010=30;$ P0970=21;

 $1$  P971  $21$ 

 $) . P971$  21

 $P970 \t 1 = 1$ :

 $POO1O=1;$